IdP サーバにおける Terracotta サーバ、Terracotta クライアント

(Tomcat)の自動起動について

Terracotta サーバを2台以上で構成する場合、Terracotta クライアントの起動は、全 Terracotta サーバの 起動確認後である必要はありません。

起動シーケンスを保証しなければならないのは、同一 IdP サーバ上の Terracotta サーバと Terracotta クラ イアントのみです。IdP サーバ間の起動シーケンスは、問題となりません。

同一 IdP サーバ上では、Terracotta サーバ、Terracotta クライアントの順に起動する必要があります。

Terracotta クライアントが先に起動された場合、接続先 Terracotta サーバが存在しないため、繰り返し接 続を試行してしまいます。

自動起動時に起動シーケンスを保証するため、Terracotta サーバおよび Terracotta クライアントの起動ス クリプトに自動起動設定を記述します。

自動起動設定は、起動スクリプトの先頭に「chkconfig: ランレベル 起動優先度 停止優先度」を記述します。 下記に Terracotta サーバおよび Terracotta クライアントの起動スクリプト(先頭部分)を示します。

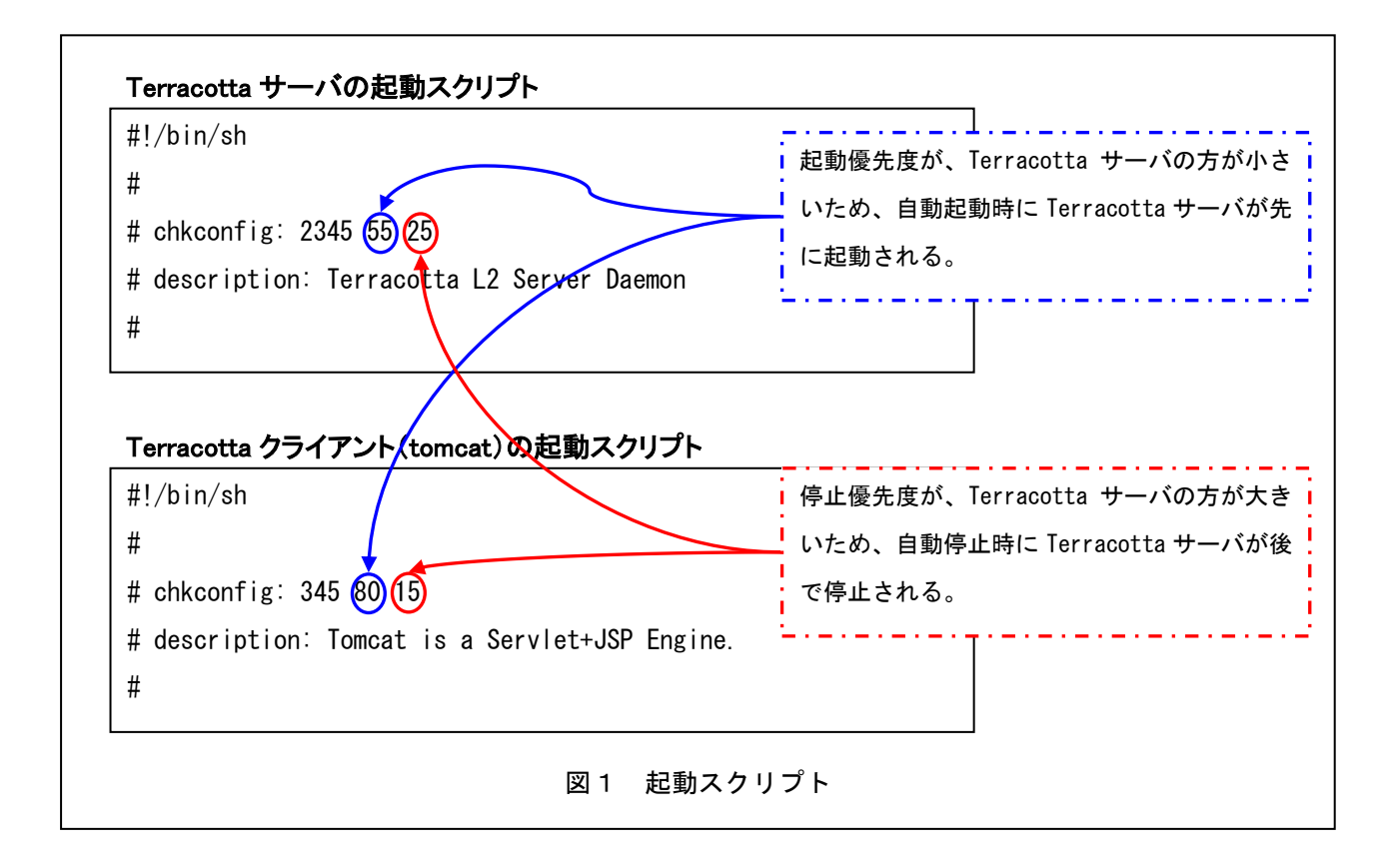

図1に示したように起動シーケンスと同様に停止シーケンスにも注意が必要です(Terracotta クライアント、 Terracotta サーバの順に停止する)。